# VIVID 2017

Vzgoja in izobraževanje v informacijski družbi | Education in Information Society 13. oktober 2017 | October 13<sup>th</sup>, 2017

## Uporaba sistema za avtomatsko preverjanje nalog Projekt Tomo pri učenju programiranja

Gregor Jerše, Fakulteta za računalništvo in informatiko Univerza v Ljubljani

Gregor.Jerse@fri.uni-lj.si

Matija Lokar, Fakulteta za matematiko in fiziko Univerza v Ljubljani

Matija.Lokar@fmf.uni-lj.si

## Učimo se programirati ...

Opazujmo učitelja, kako ...

 $(L1(L1))$ def preveri(nie) :<br>celtred2 - Shlad()<br>for 2no2 in ni2 :<br>if 2no2 je molllai  $-<sub>0</sub>$ \*Untilled\*  $eb_{x}$ File Edit Format Run Options Window Help **Call import on** def najD(pot): '''Poiščmo največjio datoteko v mape, ki ga opisuje pot'''  $najV = 0$ # gremo preko vseh datotek (navadnih in map) for ime in os. listdir(pot): # potrebzujemo polna imen polnoIme = pot +  $\sqrt{1}$  + ime if os.path.isfile(polnoIme) : # navadna dat  $vel = os.path.getsize(polnoIme)$ else: # je mapa  $vel = nejD($ if as poll is File (polus love): wellet = os.poll.golsize(eg mothing, rely  $\overline{\mathbf{u}}$ 

A s programiranjem je tako kot z vožnjo avtomobila ...

**Če bi se še raje naučili voziti tako, da bi sedeli kot sovoznik in gledali …**

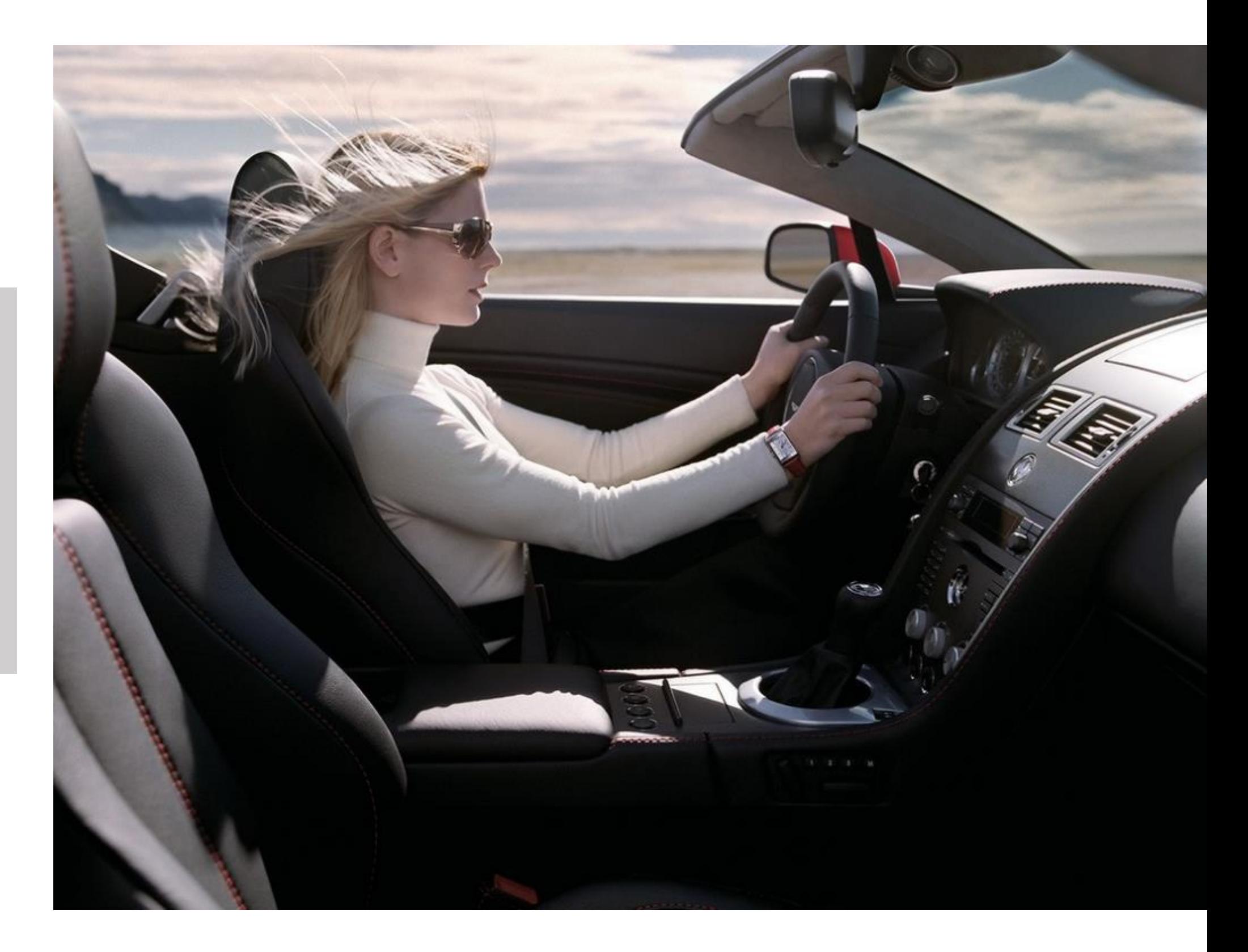

**Je potrebno vzeti volan v roke, pa če je še tako …**

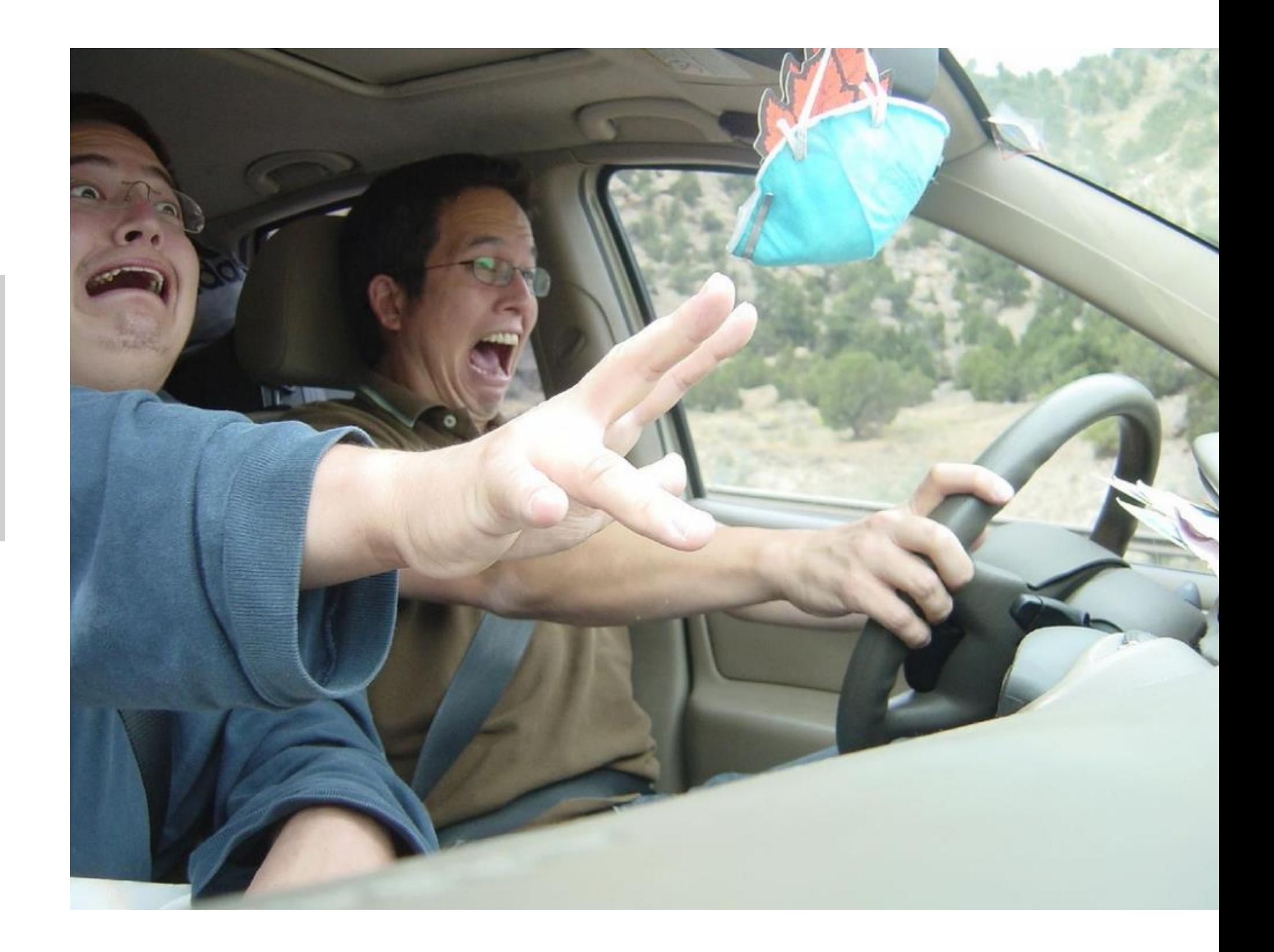

## A kako hitro najti čas za pomoč vsem

 $\bullet\bullet\bullet$ 

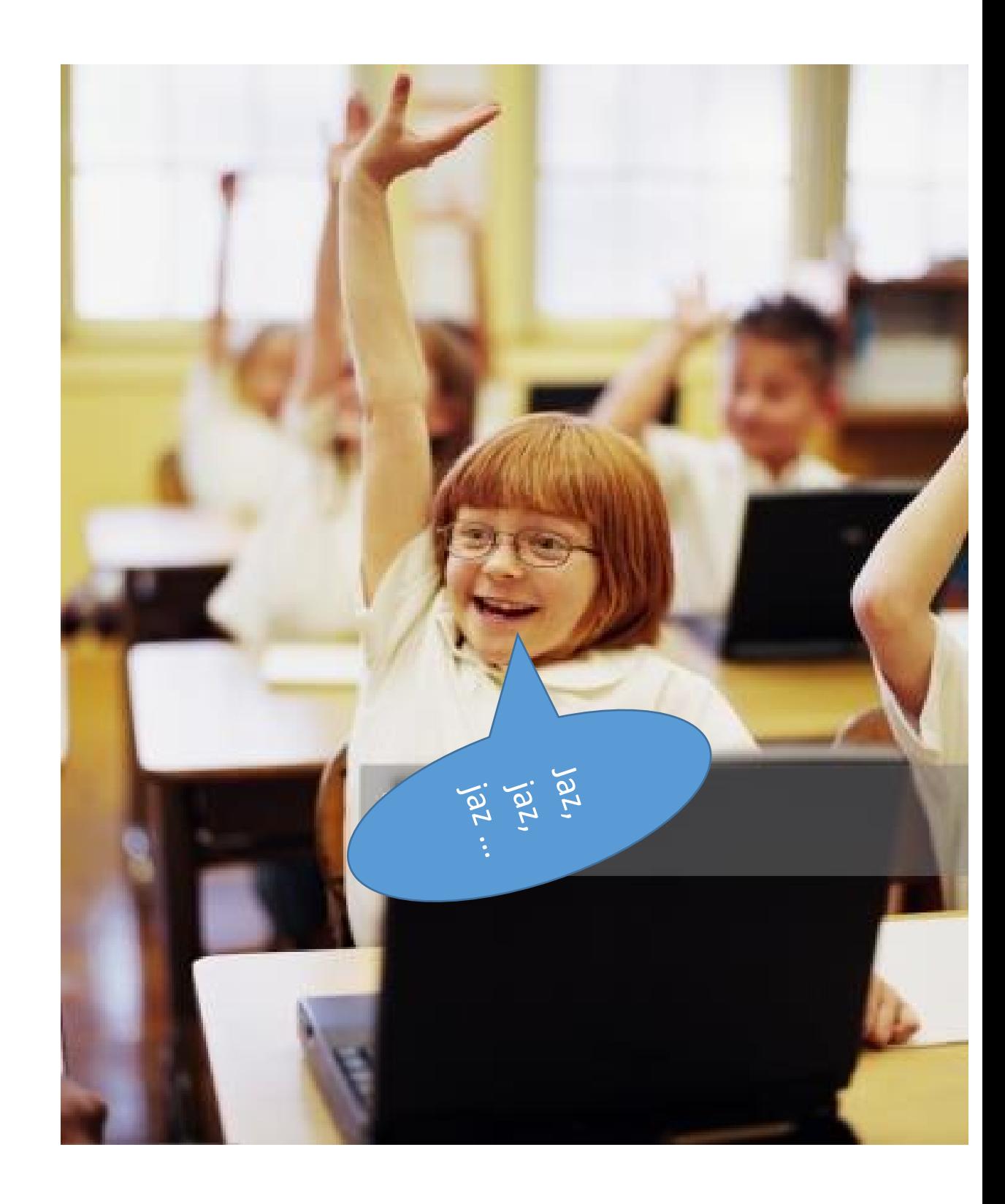

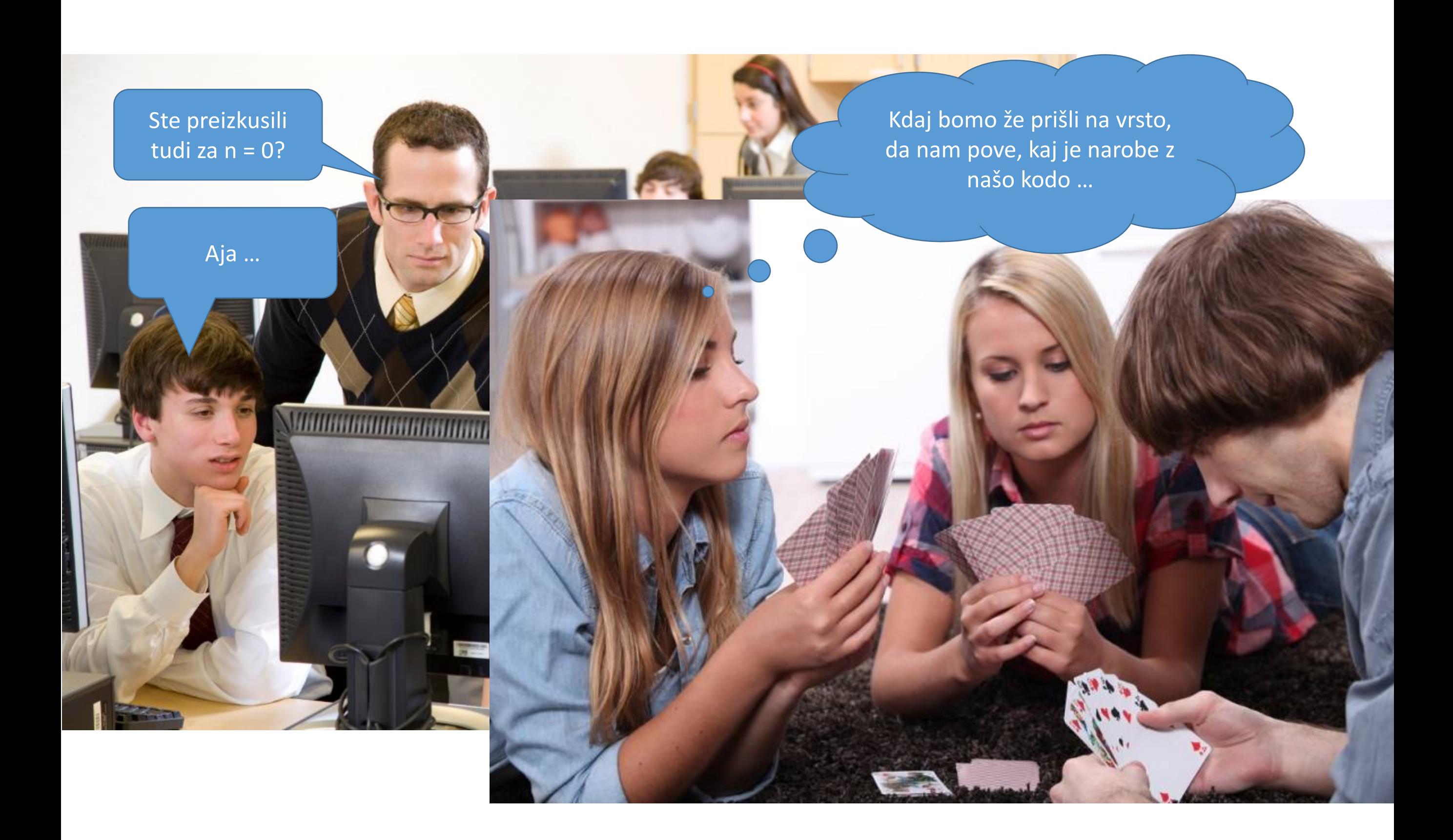

**CALL OF BRIDE** 

## http://www.projekt-tomo.si

Vaš osebni učitelj programiranja.

**F** Speaker Deck

Talk by Matija Pretnar

Kako uporabljamo **Projekt Tomo?** 

Elektro in računalniška šola Velenje Elektrotehniško-računalniška strokovna šola in gimnazija Ljubljana Fakulteta za matematiko in fiziko UL Fakulteta za računalništvo in informatiko UL **Gimnazija Bežigrad** Gimnazija in ekonomska srednja šola Trbovlje **Gimnazija Jesenice** Gimnazija Jurija Vege Idrija Gimnazija Kranj Gimnazija Lava Gimnazija Murska Sobota **Gimnazija Nova Gorica** Gimnazija Ptuj Gimnazija Šentvid Gimnazija Vič I. gimnazija v Celju Osnovna šola Griže **Projekt NAPOJ Prva gimnazija Maribor** <u>Škofijska klasična gimnazija</u>

## Kdo uporablja sistem TOMO

## KAKO

F

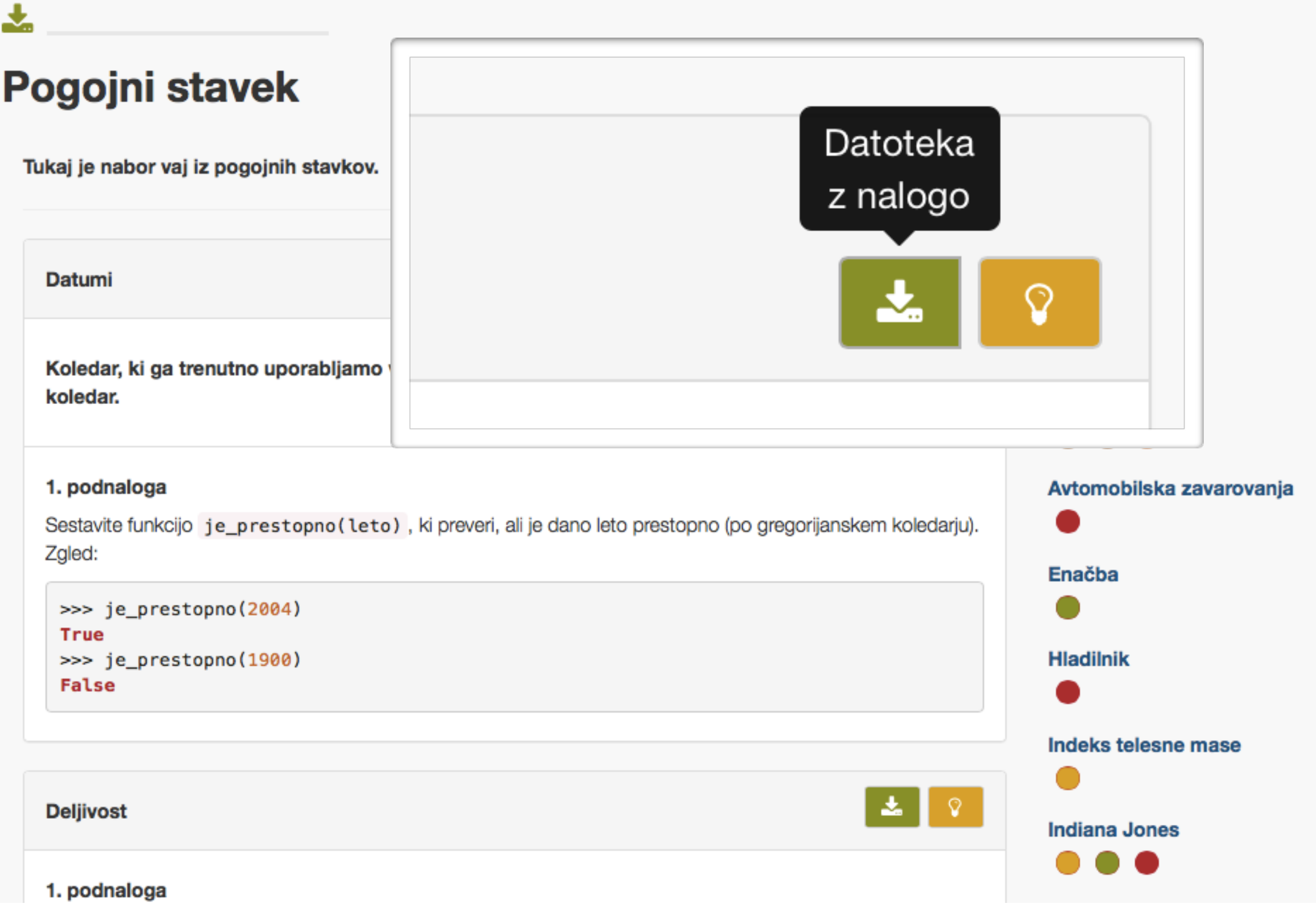

### Izberemo nalogo, ki jo bomo reševali.

#### **V prenešeni datoteki so vpisana navodila naloge.**

```
datumi.py - /Users/matija/Downloads/Projekt Tomo/datumi.py (3.4.2)
\bullet\circ\bullet========
# Datumi
  Koledar, ki ga trenutno uporabljamo v krščanskem (zahodnem) svetu, se imenuje
   gregorijanski koledar.
                                                                                                                              \frac{1}{2} \frac{1}{2} \frac{-----------------
    1. podnaloga
   Sestavite funkcijo `je_prestopno(leto)`, ki preveri, ali je dano leto
   prestopno (po gregorijanskem koledarju). Zgled:
#
#
           >>> je_prestopno(2004)
#
#
           True
           >>> je_prestopno(1900)
#
#
           False
                                                                                                                                                    |Ln: 16|Col: 0|
```
### **Datoteko dopolnimo z rešitvijo in poženemo.**

```
\bullet\bullet\bulletdatumi.py - /Users/matija/Downloads/Projekt Tomo/datumi.py (3.4.2)
# ========
# Datumi
# Koledar, ki ga trenutno uporabljamo v krščanskem (zahodnem) svetu, se imenuje
  gregorijanski koledar.
  <u> 2012 - Andrew March March March March March March March March March </u>
                                                                             ==========@000272=
  1. podnaloga
# Sestavite funkcijo 'je_prestopno(leto)', ki preveri, ali je dano leto
  prestopno (po gregorijanskem koledarju). Zgled:
#
#
       >>> je_prestopno(2004)
#
#
      True
       >>> je_prestopno(1900)
₩
#
       False
def je_prestopno(leto):
     return leto \frac{1}{2} 4 == 0
                                                                                            Ln: 18 Col: 24
```
### **Ko datoteko poženemo, se rešitev preveri in shrani "v oblak".**

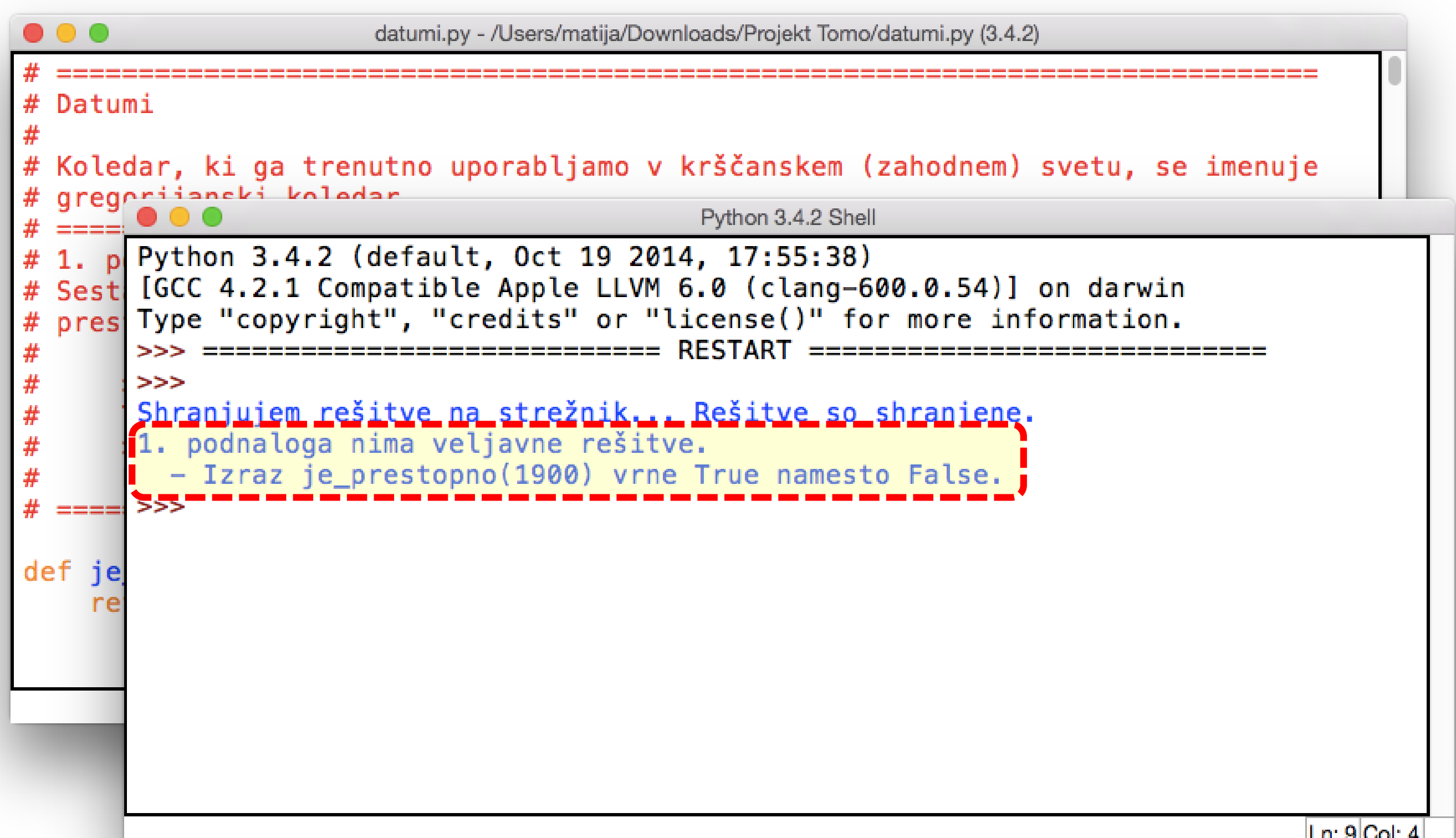

### **Postopek ponavljamo, dokler naloge ne rešimo.**

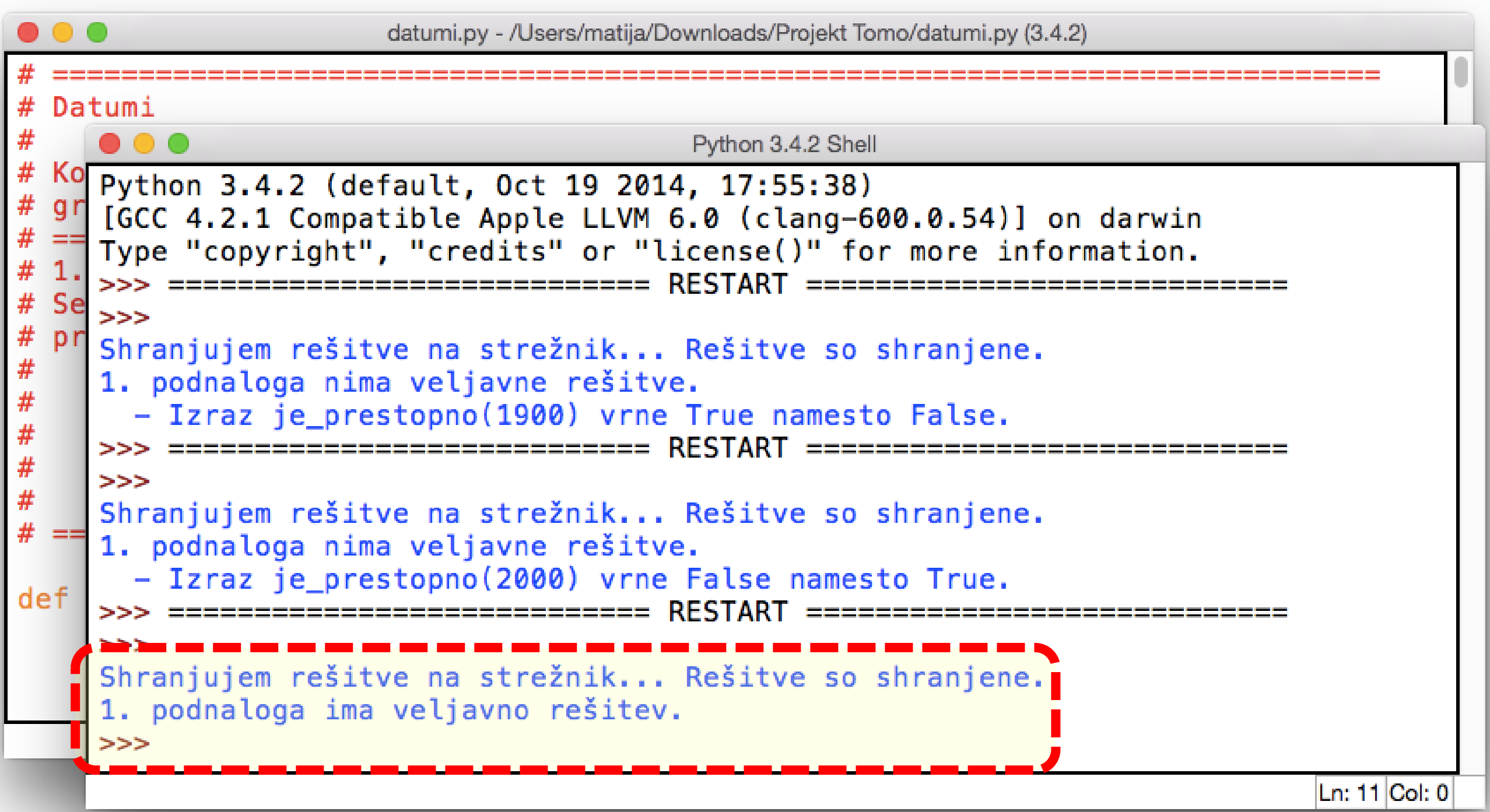

### 忐 Pogojni stavek

Tukaj je nabor vaj iz pogojnih stavkov.

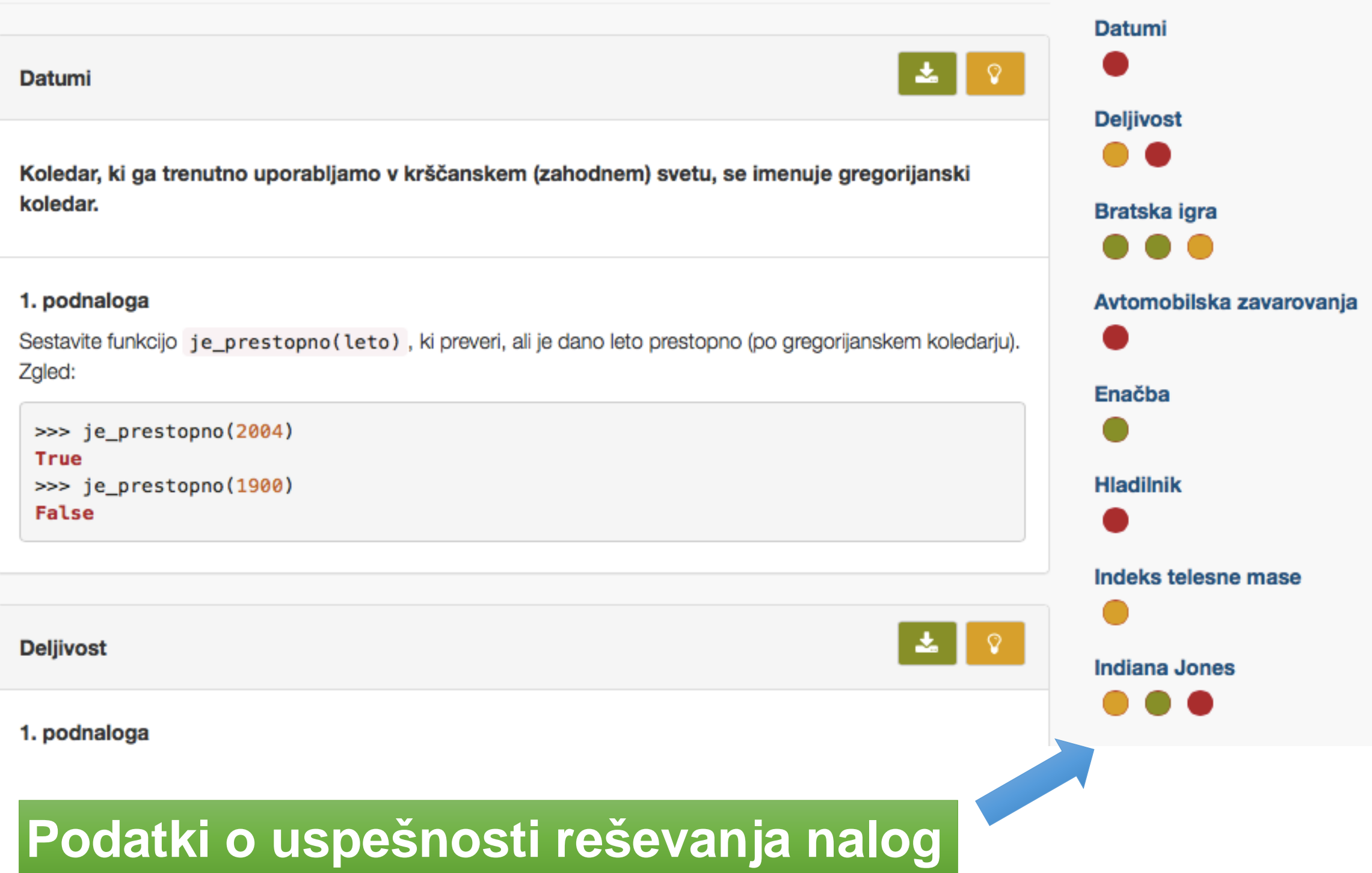

## Učitelj ima sočasni pregled nad vsemi učenci

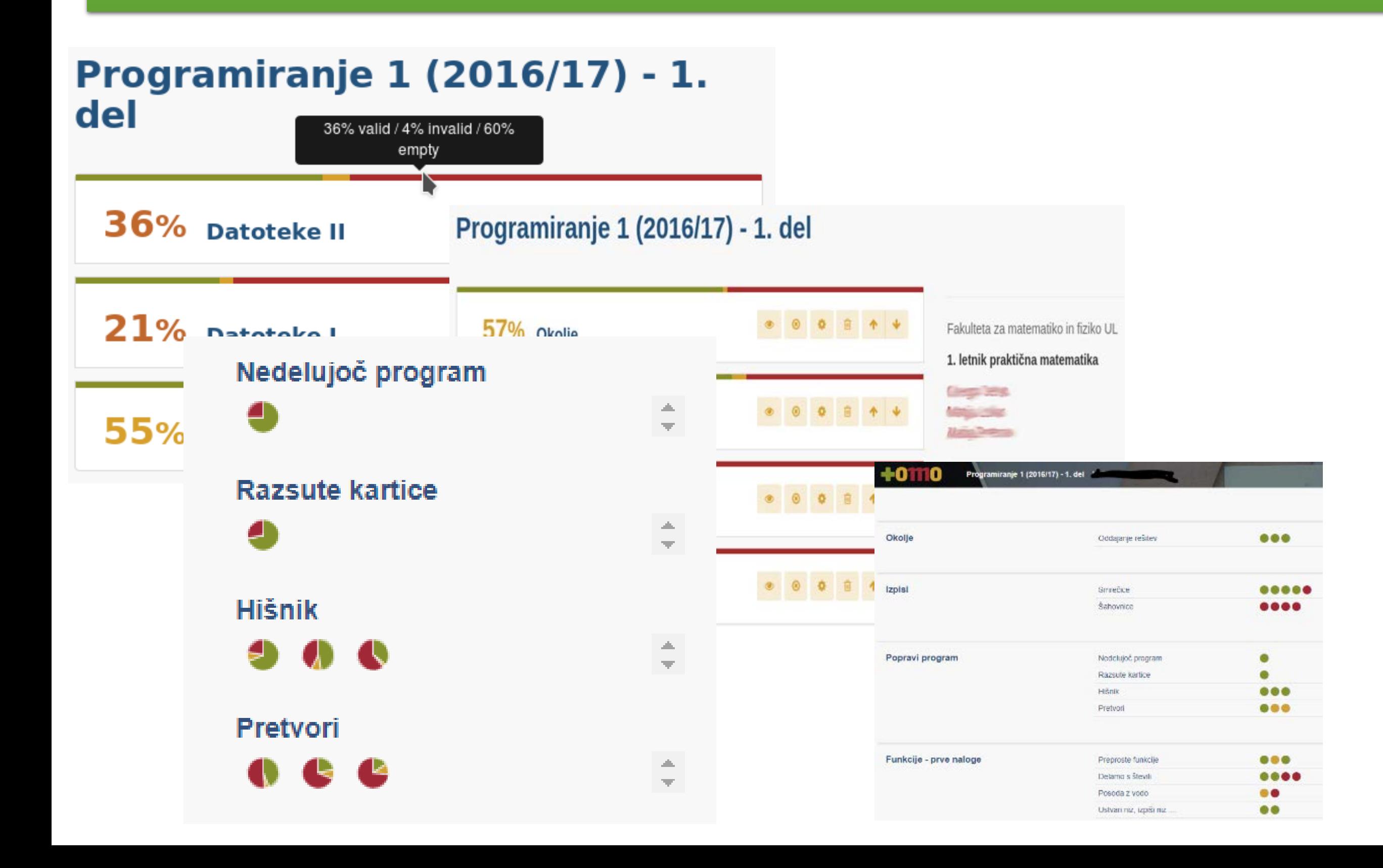

## ZNAČILNOSTI

- Ni novega okolja za programiranje
- Zelo "nežen" do strežnika
- Omogoča učitelju, da se res posveti posameznemu dijaku/študentu
- Enostavni popravki (novi testni programi …)
- Dober pregled nad dogajanjem
	- Tako študent kot učitelj
- •**Močno okolje za preverjanje pravilnosti**
	- •**Ne le Check.equal**
	- •**Programiranje testnih programov**
- •**Možnost izmenjave nalog**
- Open source
	- Možnost nadaljnjega razvoja

## Izmenjava nalog Kopiranje naloge iz drugega predmeta

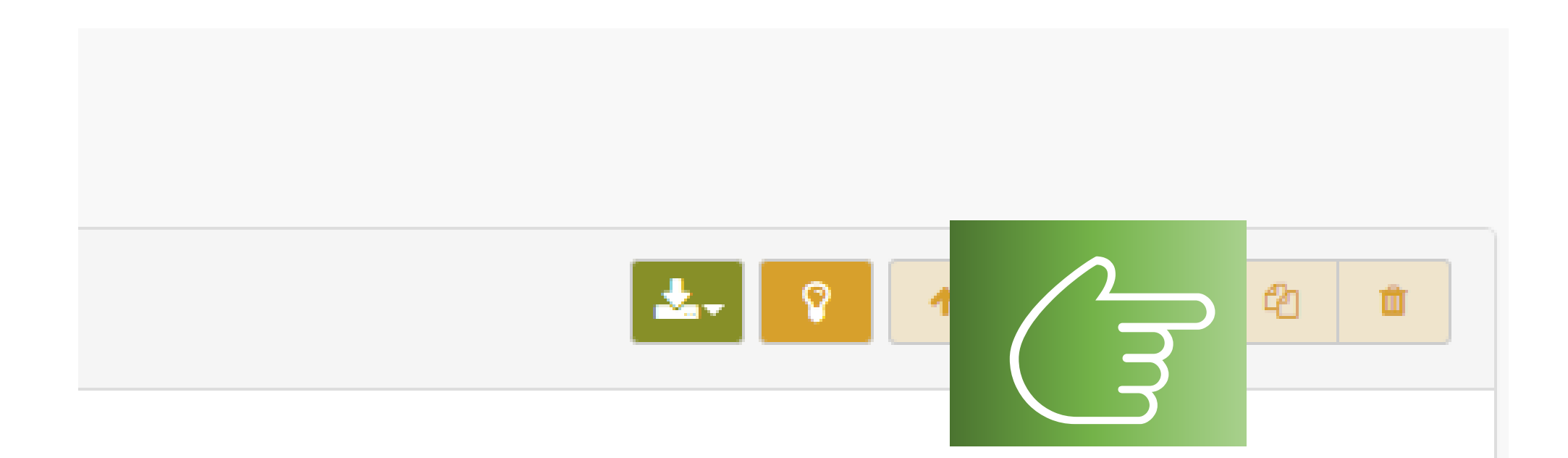

ta, naj ji napiše program za domačo nalogo. Ta bi moral rekurzivno retu mudilo na vsakodnevni žur, je moral zelo hiteti in je zato v programu

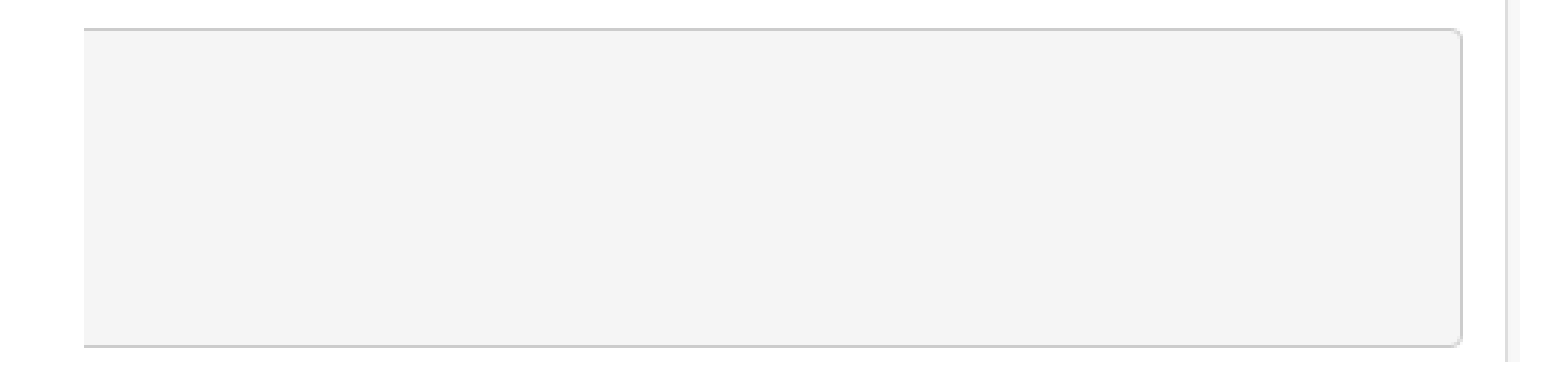

*Fino je, da so naloge razvrščene po tematikah in težavnosti. Učitelji si lahko med seboj naloge izmenjujejo in jih po svoje prirejajo, ne da bi s tem spremenili original. …*

Romana Vogrinčič, profesorica na gimnaziji Murska Sobota

*Profesor lahko enostavno ustvarja nove sklope in dodaja naloge iz skladišča. Naloge v spletni storitvi Tomo niso zaščitene z avtorskimi pravicami in so prosto dostopne. Naloge na določeno temo lahko enostavno kopiram v svoj sklop, kjer jih lahko poljubno prilagajam.*

Matej Zdovc, profesor na I. gimnaziji Celje.

## Še nekaj mnenj

*Dijaki so TOMO zelo lepo sprejeli. … TOMO je zelo dobrodošlo orodje tako za učitelje kot za učence. Pridobitev na času očitna. Dijaki lahko napredujejo z različnim tempom. Naučijo se tudi, da je branje navodil pomembno.* Romana Vogrinčič, profesorica na gimnaziji Murska Sobota

> *Zato je pripomoček, kot je Projekt Tomo, še kako dobrodošel za uporabo pri pouku. V prvi vrsti predvsem zelo poenostavlja delo.*

*…."* 

Profesor z ene slovenskih gimnazij

*omogoča mi diferenciacijo pri poučevanju: ni potrebno, da vsi skupaj hkrati rešujemo eno nalogo, ampak lahko dijaki napredujejo z različnimi hitrostmi. Tako se lahko nekateri dijaki naučijo bistveno več, kot če bi šli vsi z istim tempom."*

Klemen Bajec, Gimnazija Vič

## KAKO NAJ ŠE NAŠA ŠOLA DOBI PREDMETE ...

#### $+0110$

#### **Nimate predmetov**

Na spodnjem seznamu poiščite želene predmete in jih dodajte med svoje s tem, da pritisnete na zvezdico ob imenu.

#### **Ostali predmeti**

Elektro in računalniška šola Velenje Elektrotehniško-računalniška strokovna šola in gimnazija Ljubljana Fakulteta za matematiko in fiziko UL Fakulteta za računalništvo in informatiko UL **Gimnazija Bežigrad** Gimnazija in ekonomska srednja šola Trbovlje Gimnazija Jesenice Gimnazija Jurija Vege Idrija Gimnazija Kranj Gimnazija Lava Gimnazija Murska Sobota **Gimnazija Nova Gorica** Gimnazija Ptuj Gimnazija Šentvid Gimnazija Vič I. gimnazija v Celju Osnovna šola Griže **Projekt NAPOJ Prva gimnazija Maribor** Skofijska klasična gimnazija

## SEMINAR v začetku novembra

## Katalog

### https://paka3.mss.edus.si/Katis/

programov nadaljnjega izobraževanja<br>in usposabljanja strokovnih delavcev<br>v vzgoji in izobraževanju

#### PPU Programi profesionalnega usposabljanja

#### ▲01. Prednostne teme

- 01. Uporaba različnih didaktičnih strategij po predmetnih področjih
- 02. Preverjanje in ocenjevanje znanja
- 03. Vzgojno-izobraževalno delo v skupini in s skupino
- 04. Vzgojno-izobraževanlno delo narodnih skupnosti
- 00 Indonesia raališaarti

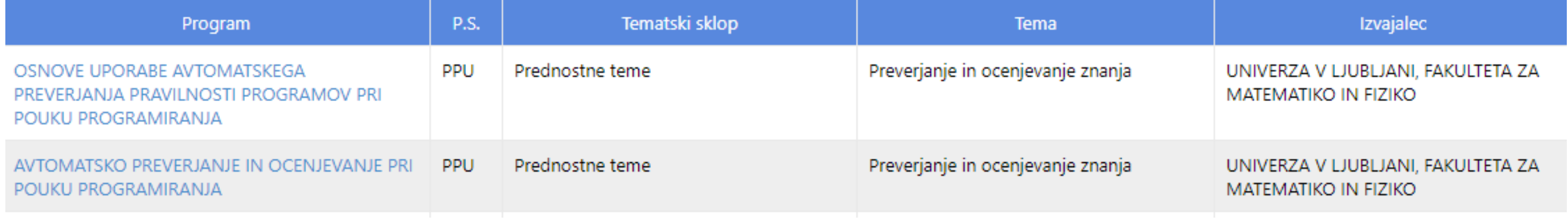

## KAKO NAJ ŠE NAŠA ŠOLA DOBI PREDMETE …

Petek, 10. 11., popoldan

Prijave do 6. 11.

Info: Matija.Lokar@fmf.uni-lj.si

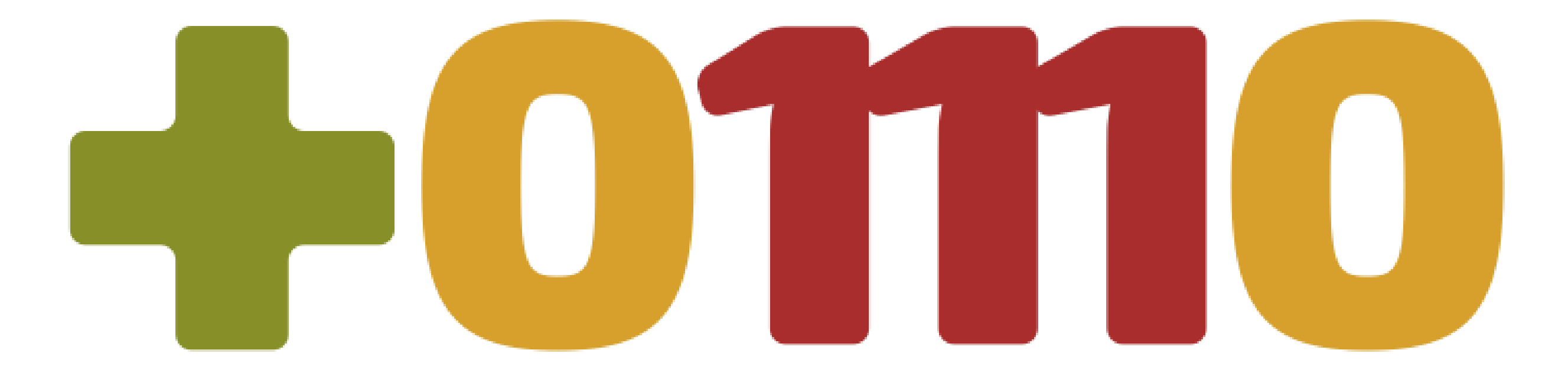

## www.projekt-tomo.si